# **Color Management (управление цветом)**

## **Цветовые пространства RGB**

Это пространство основывается на испускании света. Любой цвет в этом пространстве представляется суммой некоторых количеств R (красного), G(зеленого) и B (синего) цветов. В случае, когда количество всех составляющих равно нулю (т.е. R=G=B=0%) отображается максимально черный цвет, в случае, когда R=G=B=100% отображается максимально белый. Стоить отметить, что настоящий белый цвет может быть получен только сложением всех его спектральных составляющих, а не только R,G и B, однако RGB все таки обеспечивает достаточно хорошее приближение для большинства приложений. Пространство RGB называется аддитивным, так как белый цвет в нем достигается суммированием всех составляющих.

## **CMYK**

Это пространство называется субстрактивным, так как белый цвет в нем достигается обнулением всех его составляющих. Cyan (C, Голубой), Magenta (M, Пурпурный) и Yellow (Y, Желтый) используются в нем для создания прочих цветов. В теории, одинаковое количество C, M и Y должны создавать черный (K, blacK). Однако на практике одинаковое количество C, M и Y дают грязно-коричневый цвет. Поэтому к перечисленным цветам C, M и Y добавляют еще и K (черный) для создания чисто-черного цвета, а так же глубоких теней. К тому же это экономически оправданно, т.к. черная краска дешевле цветных и ее расход для создания темных цветов меньше.

Так как пространство RGB базируется на испускании света, а CMYK на пигментах или красителях, в общем случае RGB –устройства имеют больший цветовой охват (гаммут), нежели CMYK-устройства. Это является причиной того, что яркие и насыщенные цвета, которые пользователь видит на экране монитора, зачастую физически не могут быть воспроизведены на принтере.

#### **Приборно-зависимые цветовые пространства.**

Пространства RGB и CMYK являются приборно-зависимыми цветовыми пространствами, так как цвет в них привязан к тому или иному устройству, для которого заданы эти значения. «Прибором» может быть принтер, сканер, монитор и пр. В качестве примера такой приборной зависимости цвета можно привести несколько телевизоров в магазине, показывающих одну и ту же программу. Цвет на них всегда будет немного различен, хотя телесигнал (а фактически – значения RGB) на них подается одинаковый. Точно так же каждый принтер (даже одинаковой модели) имеет свое уникальное цветовое пространство, и поэтому будет воспроизводить одни и те же значения CMYK немного по-своему.

Цвета, заданные в приборно-зависимых цветовых пространствах не могут быть напрямую точно преобразованы в другие приборно-зависимые цветовые пространства.

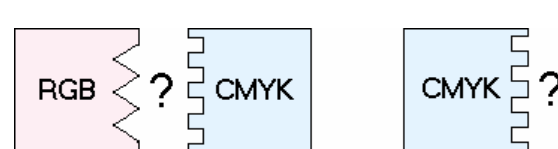

CMXK $\frac{5}{5}$   $\frac{2}{5}$  CMXK

Для этого, как и в случае двух разных языков, требуется переводчик.

## **Приборно-независимые цветовые пространства.**

Такое пространство, которое может служить «переводчиком» между приборно-зависимыми цветовыми пространствами, было предложено в 1976 году. Оно было названо L\*a\*b\* и теперь рассматривается как стандартный метод преобразования цвета из одного приборно-зависимого цветового пространства в другое. Так как L\*a\*b\* не привязано к какому-либо устройству, оно является приборно-независимым цветовым пространством.

 $L^*a^*b^*$  - пространство имеет три различных компоненты (координаты):  $L^*$ ,  $a^*$  и  $b^*$ .  $L^*$  -Lightness (светлота), измеряется от 0 (минимум) до 100 (максимальная светлота). Координата a\* может принимать значение от -128 до 128, определяя ось красный – зеленый  $(+128 -$ красный, -128 – зеленый). Координата  $b^*$  может принимать значение от -128 до 128, определяя ось желтый – синий (+128 – желтый, -128 – синий).

Тел: (7-095)–748-0904 Так как L\*a\*b\* стандартизованное пространство, то любые значения, определенные в нем всегда будут точны. Координаты L\*a\*b\* 65.5/5/-110 любой L\*a\*b\* - совместимой программой всегда будет воспринят как оттенок синего, причем в точности такой оттенок, который был

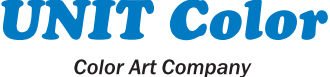

изначально создан. Так же, в отличие от СМҮК и RGB, которые не могут быть точно измерены, координаты L\*a\*b\* поддаются точному измерению, причем эти измерения обладают повторяемостью. Однако для обеспечения постоянства цвета L\*a\*b\* должен быть привязан к какому-либо источнику освещения (например, D50 - 5000К). Если попытаться проводить сравнения цвета между просмотровым столом D50 и монитором, откалиброванным под D65 (6500К), то цвета будут выглядеть по-разному. В принципе, в рабочем процессе возможно использовать любую точку белого (цветовая температура источника освещения), однако она должна быть едина для всех сталий рабочего потока.

# **ICC профили.**

ICC профили это файлы, содержащие в себе таблицы для обеспечения корректного пересчета цвета из приборно-зависимого пространства в приборно-независимое (например, L\*a\*b\*). Таким

образом становится возможным, например, пересчитать числа RGB, дающие на одном устройстве (мониторе,  $\overline{\mathbf{k}}$ примеру) определенный цвет в значения СМҮК другого устройства, которые дадут на нем такой же цвет (или максимально приближенный в том случае, если СМҮК

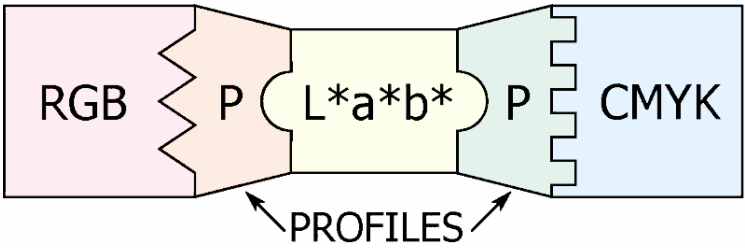

устройство не способно воспроизвести данный цвет в принципе).

# Входные и выходные ICC профили.

Входным профилем обычно считается профиль устройства ввода информации, т.е. тот ICC профиль, с помощью которого производится пересчет из приборно-зависимого пространства (RGB, CMYK) в приборно-независимое (L\*a\*b\*).

Выходным профилем считается профиль устройства вывода информации, т.е. тот ICC профиль, с помощью которого производится пересчет из приборно-независимого пространства ( $L^*a*b*$ ) в приборно-зависимое (RGB, CMYK).

Один и тот же профиль в разных случаях может служить как входным, так и выходным, поэтому все профиля, как правило содержат в себе две таблицы - прямую и обратную. Типичный пример того, когда один и тот же профиль работает сначала выходным, а потом входным является процесс цветоделения файлов для печати (офсетной, например) с последующим изготовлением цифровой цветопробы. В таком случае в Photoshop (или другой программе цветоделения) файл сначала проходит стадию преобразования из RGB в L\*a\*b\*, затем из L\*a\*b\* в СМУК (пользователь при этом может даже не видеть файл в цветовом пространстве L\*a\*b\*, все происходит как бы единым процессом). Полученный СМҮК файл готов к печати на печатной машине, однако для изготовления

цифровой цветопробы  $(T.e.$ имитации на принтере того, как этот файл будет отпечатан на печатной машине) требуется еще преобразование. ОЛНО Это преобразование И3 **CMYK** пространства печатной машины в СМҮК пространство принтера. Оно опять таки происходит через

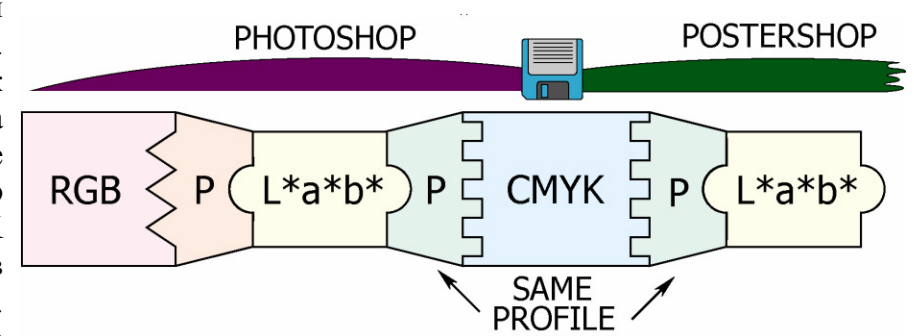

пространство L\*a\*b\*. Для изготовления цветопроб (в частности, для осуществления такого преобразования цвета над файлами) служат цветопробные растровые процессоры. В принципе, простейшая цветопроба растрового файла (TIFF, JPEG) может быть получена средствами одного только Photoshop, однако когда работы, для которых требуется получить цифровую цветопробу, представляют собой векторные файлы, файлы Postscript, PDF, файлы со спот-цветами (Pantone, например) и многие другие полиграфические форматы, цветопробный растровый процессор оказывается практически незаменимым.

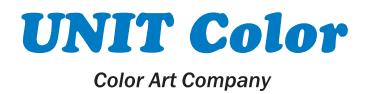